#### UNIVERSITY OF TWENTE.

## **WEB CARTOGRAPHY IN A WORLD OF SERVICES, SDI'S AND WEB 2.0**

Barend Köbben <kobben@itc.nl>

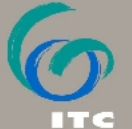

**EuroSDR workshop, Lund, 5 May 2011**

TY OF GEO-INFORMATION SCIENCE AND EARTH OBSERVATION.

## Background (1)

## changing role of cartography in a changing world:

- **n** information disseminated in digital ways
- all about sharing, interoperability, web services, SDIs and the modern two–way Web 2.0
- **this has consequences on the design of** (web)cartography solutions in this environment
	- subject of research projects in our group at ITC

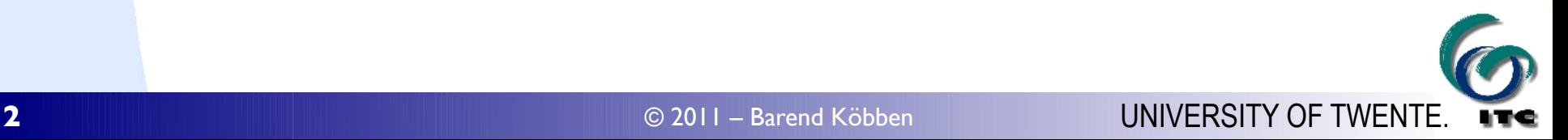

## Background (2)

Webcartography research projects at ITC

**Share the larger aim of improving mapping within the** framework of *loosely coupled, distributed webservices* **Fit within our SDIlight** approach

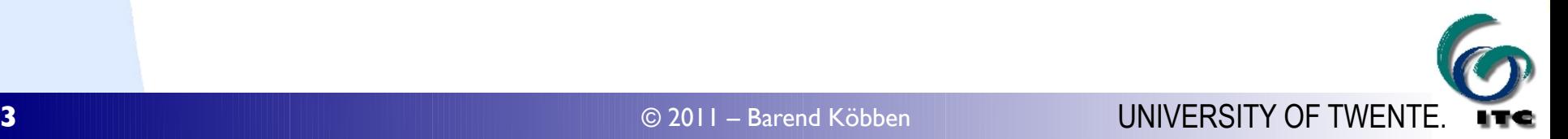

## Background (2)

#### Webcartography research projects at ITC

 $\blacksquare$  share the larger aim of imp framework of **loosely couple fit within our SDIlight** appro

# *SDIlight*

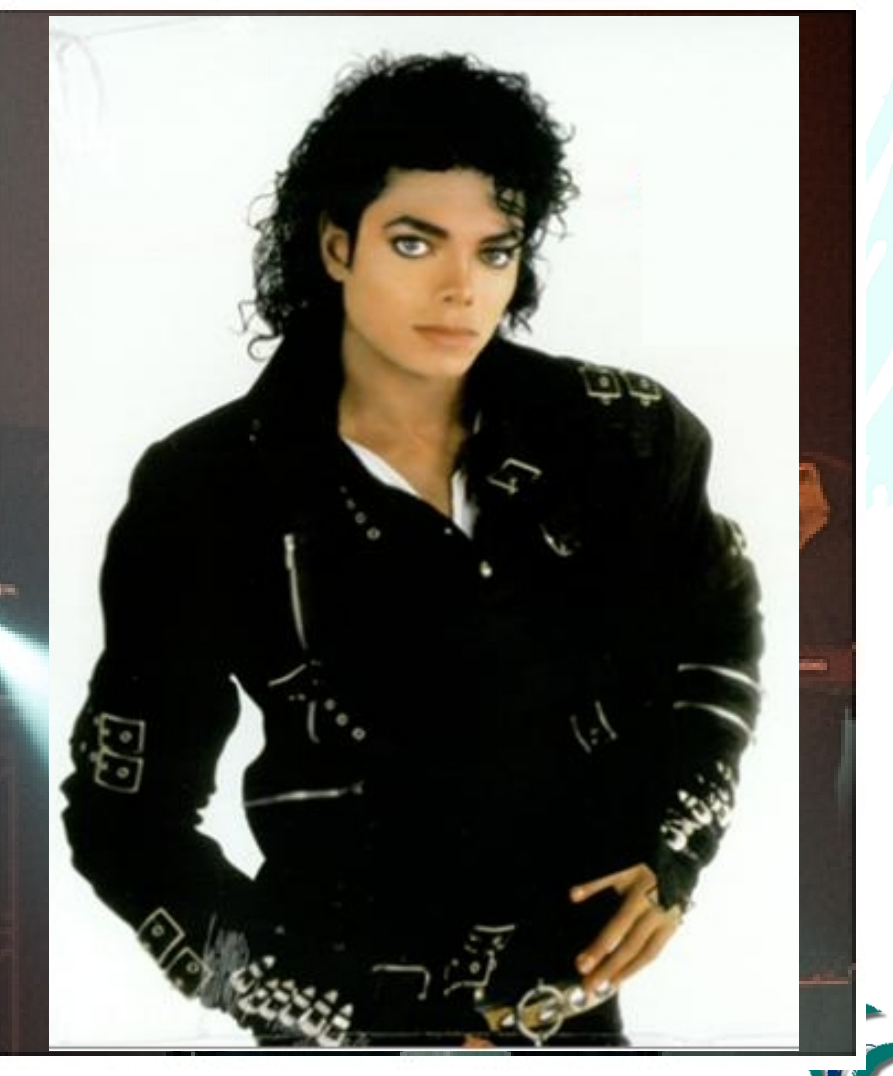

## Background (2)

#### Webcartography research projects at ITC

 $\blacksquare$  share the larger aim of imp framework of **loosely couple fit within our SDIlight** appro

*SDI*

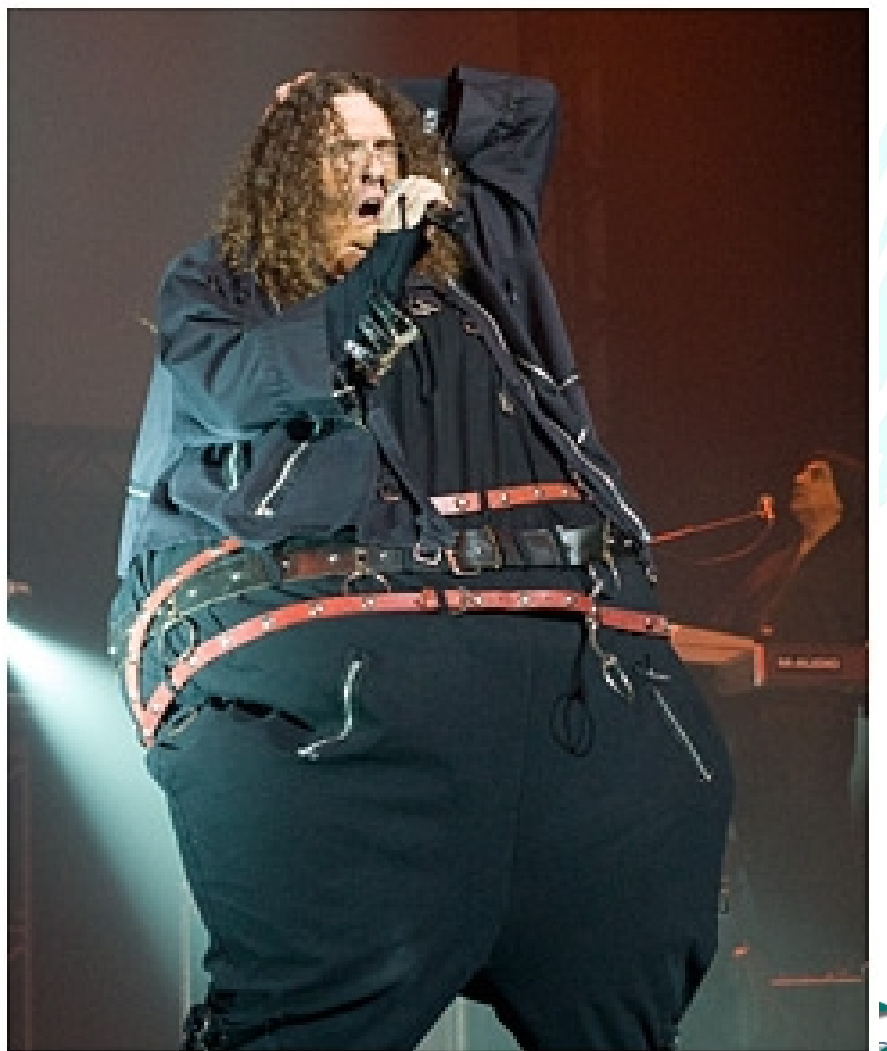

## SDIlight approach

- a down–to–earth approach towards SDI
- Open Standards whenever available
- Open Source where possible
- used in teaching, projects and research
- **Perovides researchers, students and partners with a** platform for relatively simple, low–cost, yet powerful ways of sharing data amongst various stakeholders

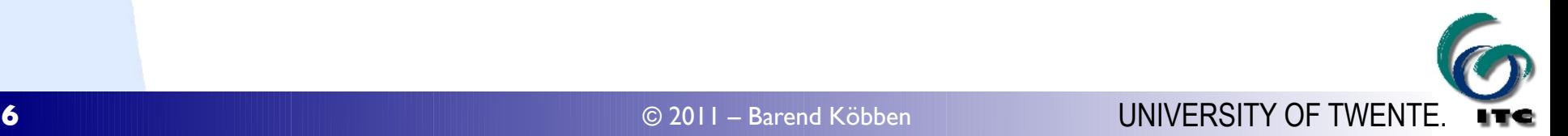

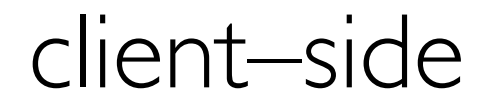

application layer (middle–ware)

data layer (back–end)

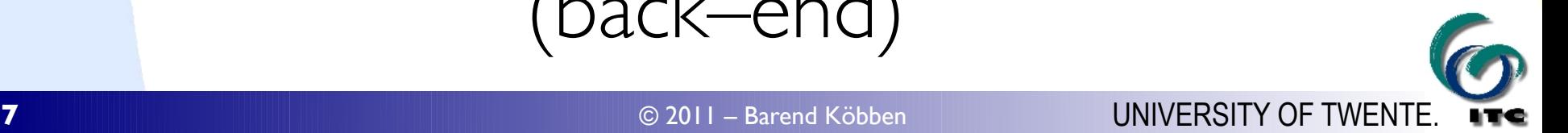

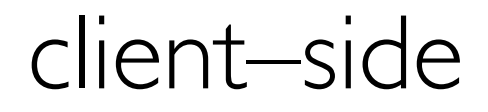

## application layer (middle–ware)

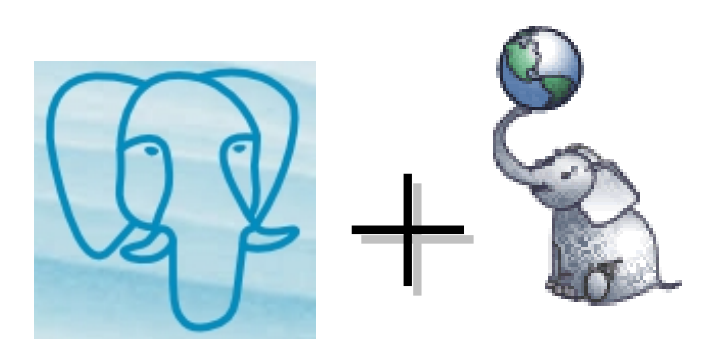

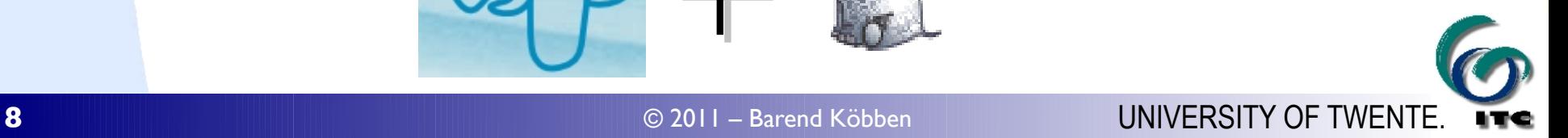

#### client–side

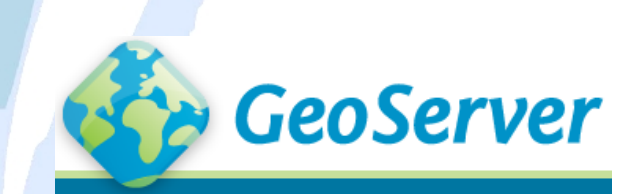

## GeoServer MAPSERVER

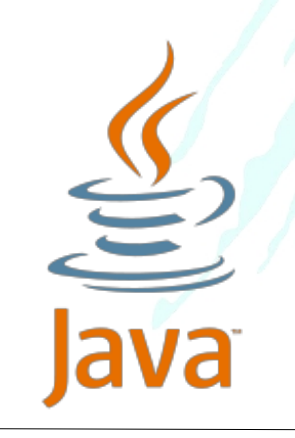

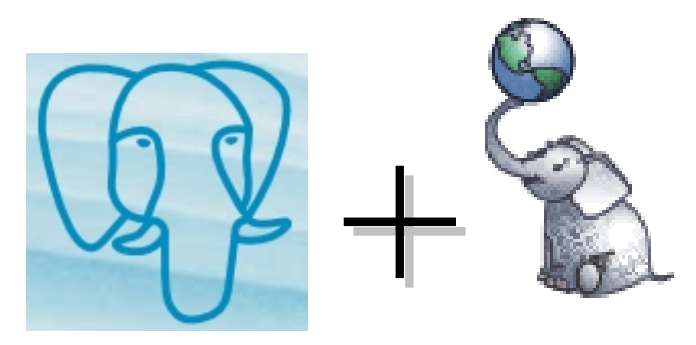

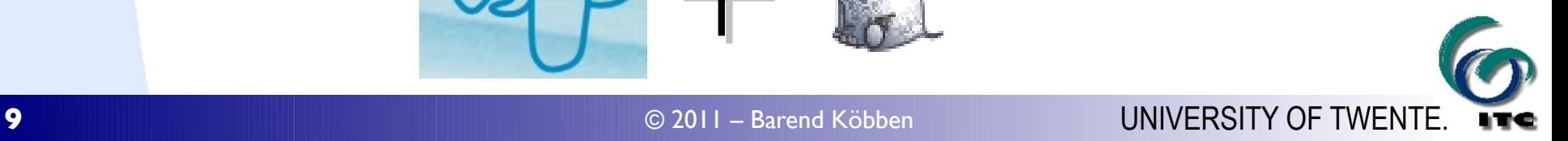

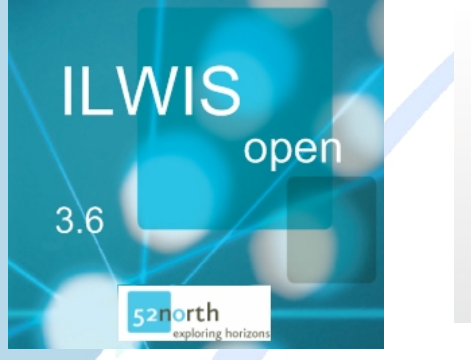

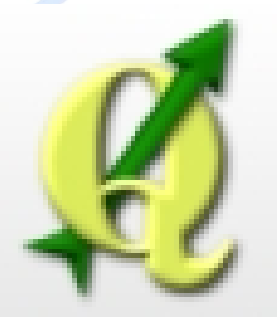

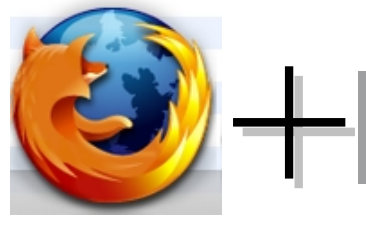

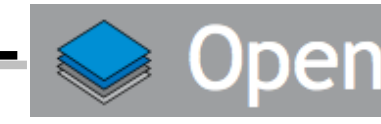

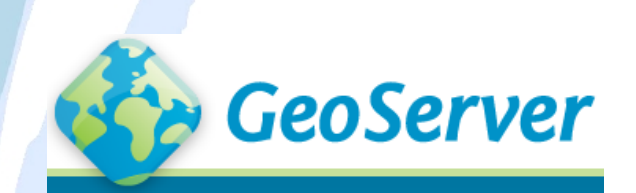

## GeoServer MAPSERVER

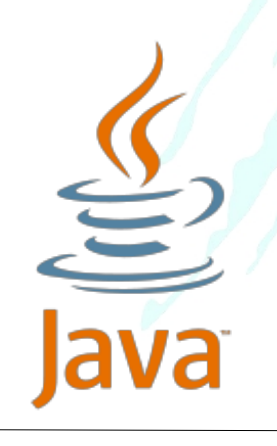

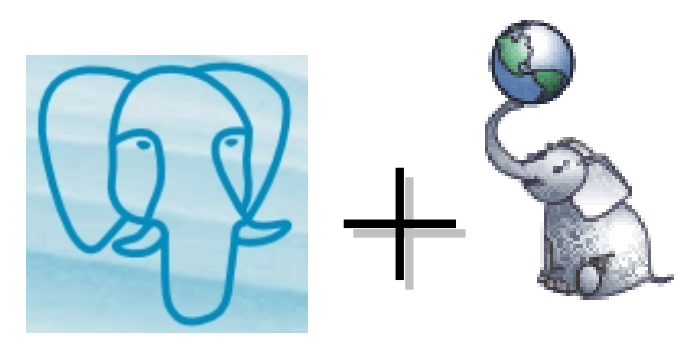

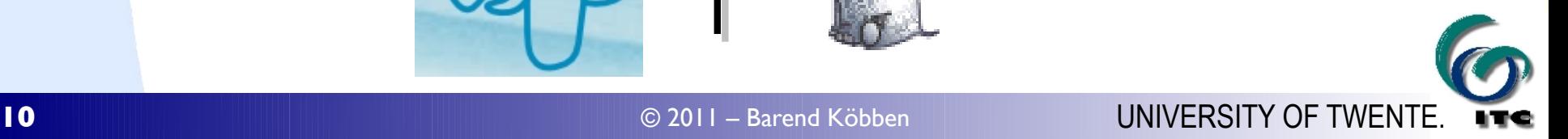

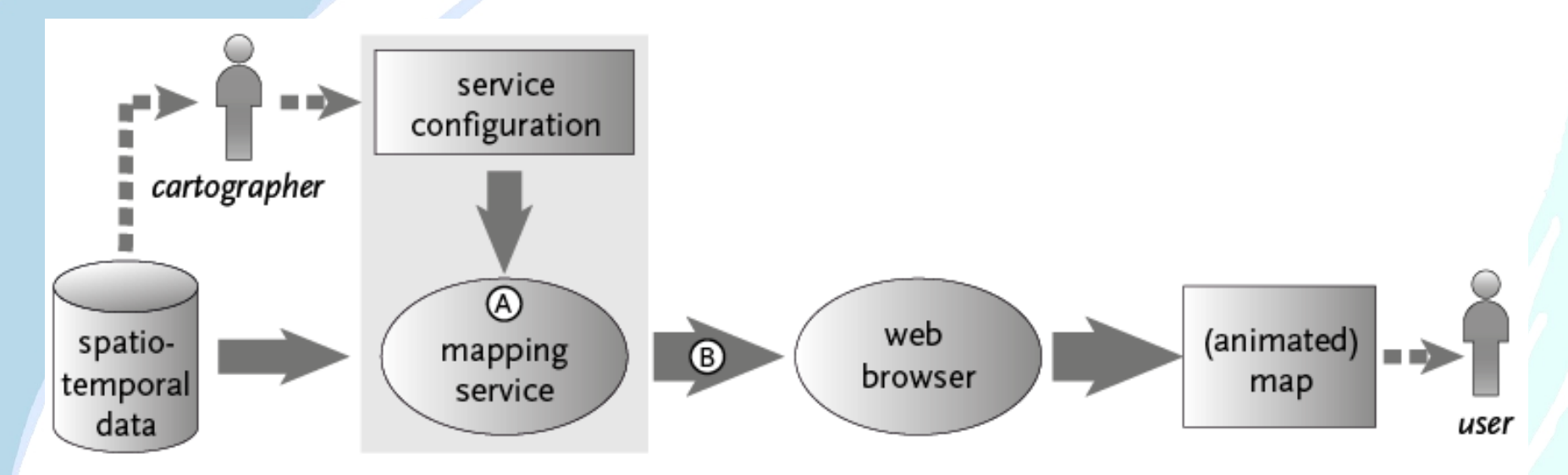

- possibilities for *direct* and *automatic* production of maps where 'direct' means: generated case–by–case and on–the–fy from the data, no conversion or pre-processing needed for purpose of visualisation only
	- ▶ important for system to be an SDI node
	- ▶ able to consume data from any other SDI node

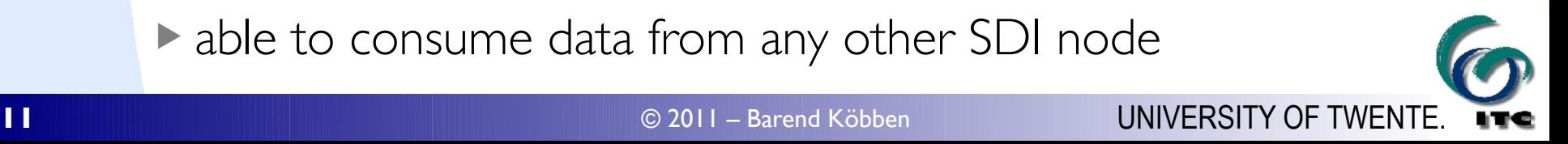

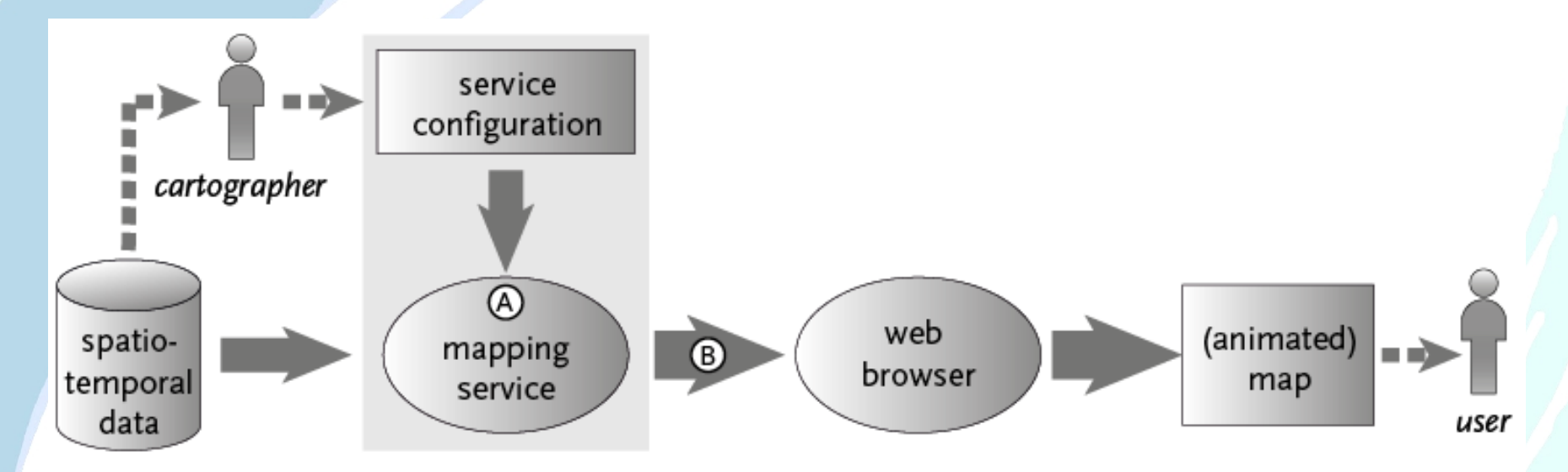

 possibilities for *direct* and *automatic* production of maps where 'automatic' means: maps will be generated from the spatio-temporal data by the system "*working by itself with little or no direct human control*" (Concise Oxford Dictionary of Current English)

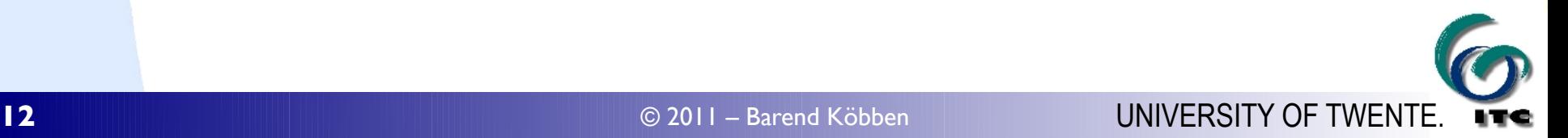

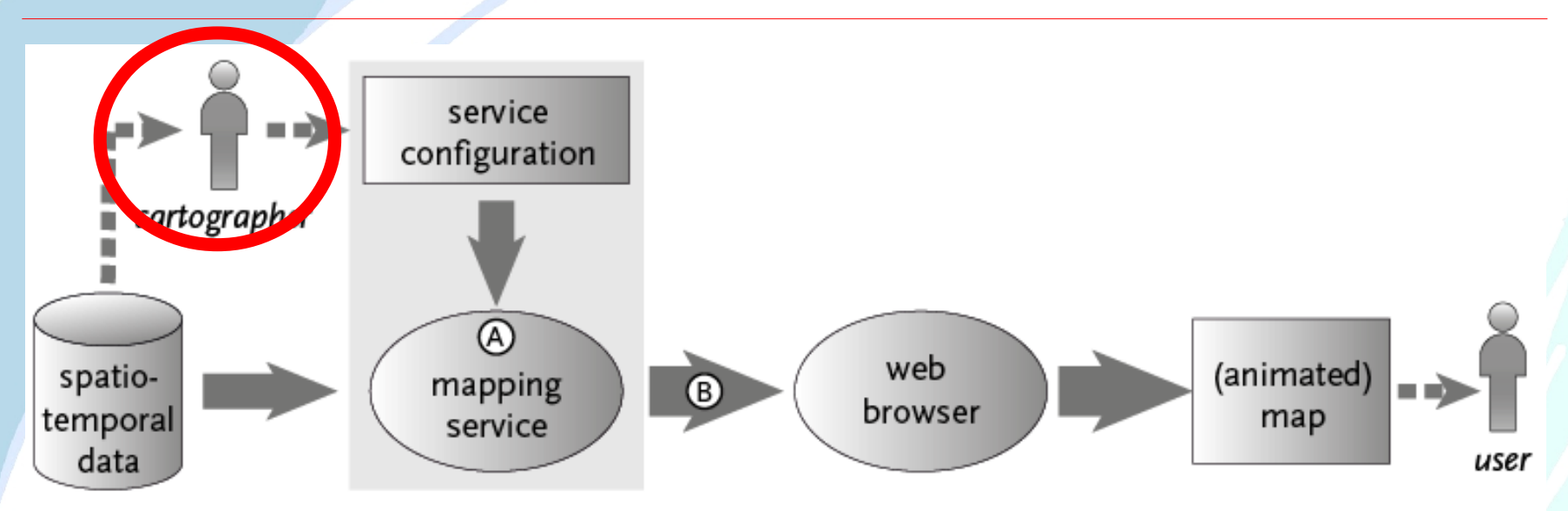

possibilities for *direct* and *automatic* production of maps

- where 'automatic' does NOT mean: the system "*simulates human action*" (Oxford English Dictionary)
	- ▶ including the cartographic decisions as to what type of map and what map properties to use for different data–types and data–instances

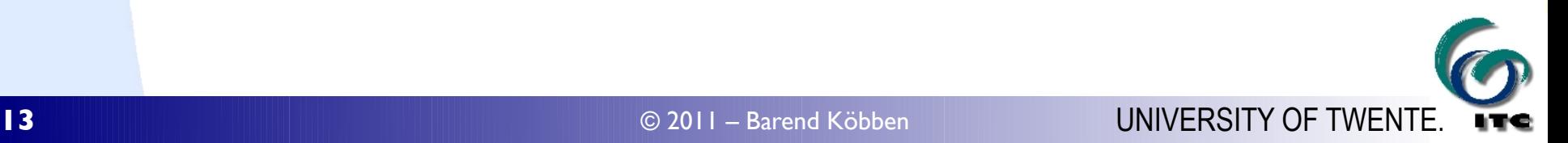

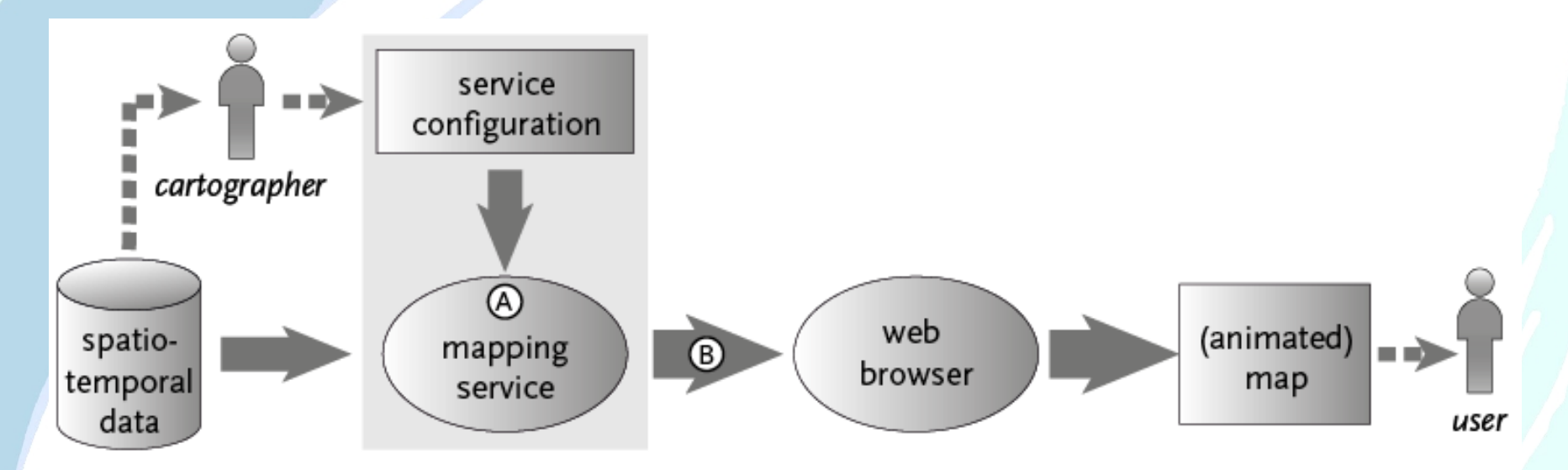

nowadays a very important dissemination channel

- **but partly takes us back to "the old days":** 
	- ▶ "pre-cooked" maps in a one–way process
	- ▶ little user infuence on design and content
	- ▶ little interactivity and exploration possibilities
	- ▶ " cartographer" (map–maker) ≠ user determines most of the map design and usability

How to increase interactivity & user input..?

#### using rich map formats: Scalable Vector Graphics

- SVG is open standard XML-based vector graphics ▶ High quality (carto)graphics & attribute info ■ Some WMS exist with (limited) SVG, but all treat SVG
	- as 'static graphics format' only
		- ▶ SVG also can hold attribute data
		- ▶ SVG also can provide animation
		- ▶ SVG also can provide application logic
- ◆ Can support built-in Graphical User Interface (GUI)
- **→ Can support animated maps**

## RIMapperWMS and TimeMapper

#### spatial database back-end (PostgreSQL/PostGIS)

▶ spatial and attribute data

▶ Web Map Service configuration

server application (Java)

- ▶ responds to WMS compliant requests
- ▶ provides output in SVG
- ▶ with built–in GUI
- ▶ with built–in animation

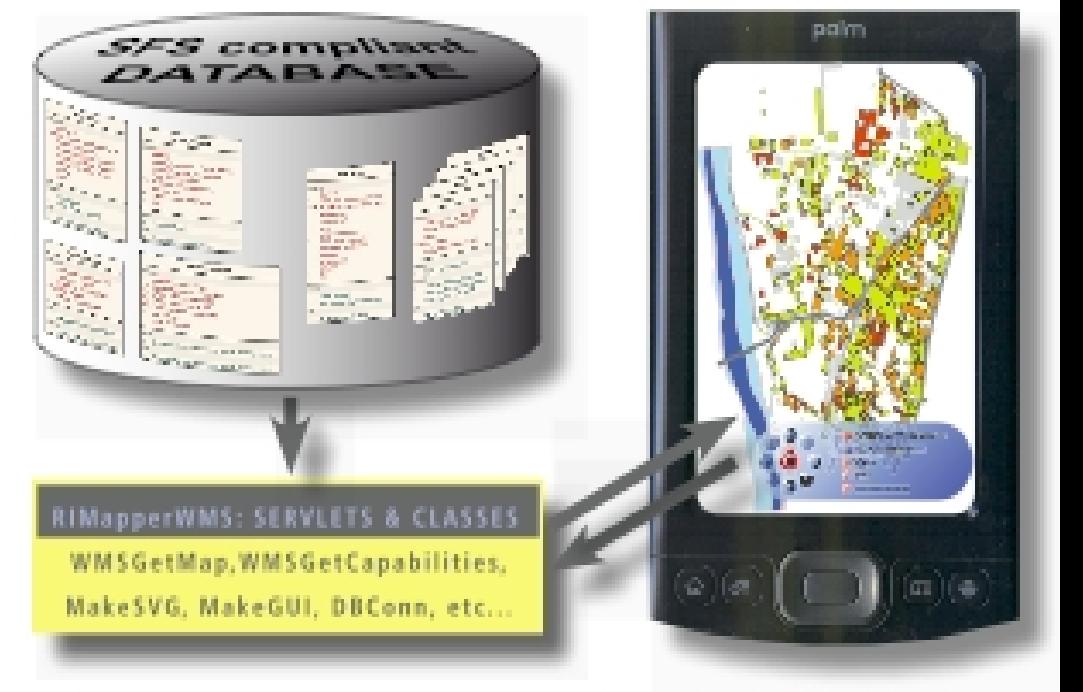

mobile or desktop web client

▶ renders interactive & dynamic SVG maps

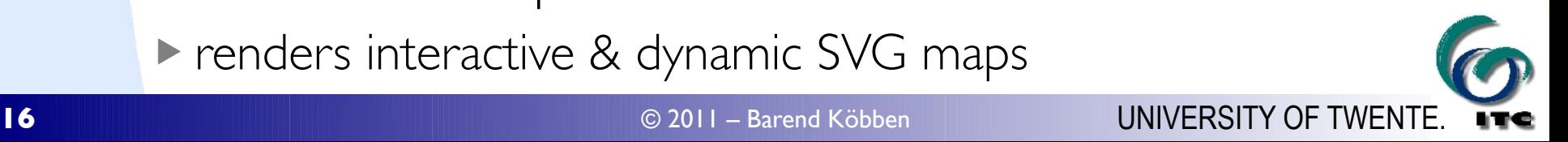

#### How to automate it fully..?

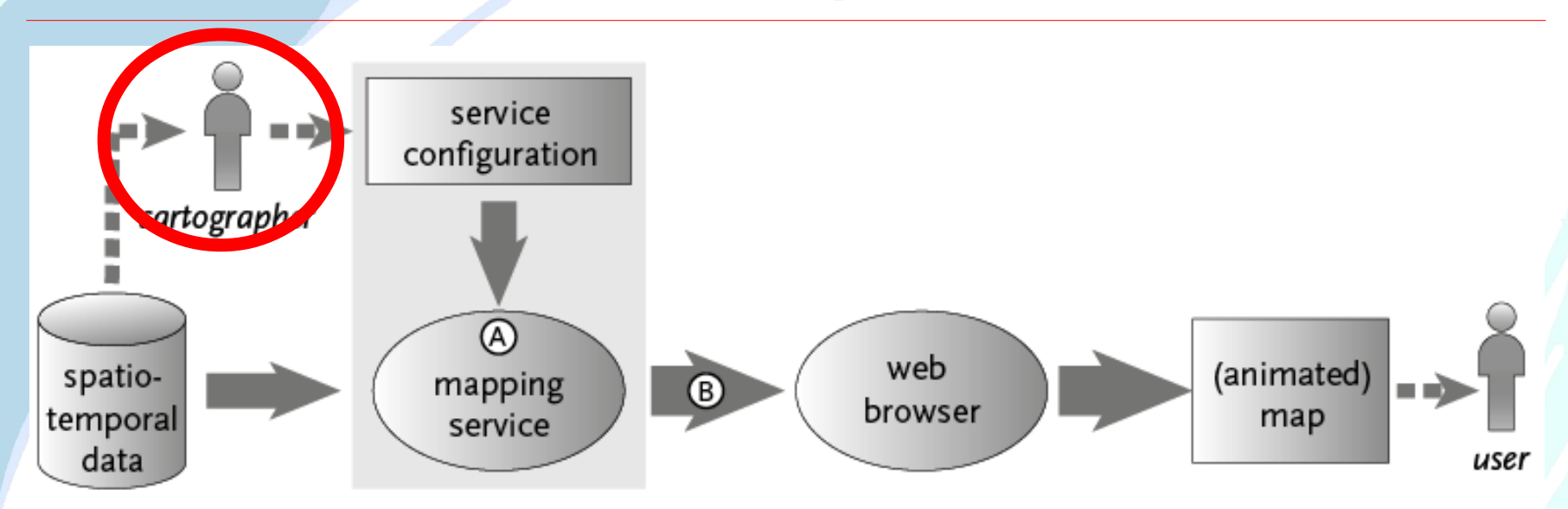

needed for mapping services that can adjust to changing circumstances

- ▶ e.g. data source changes
- ▶ e.g. data instance updates

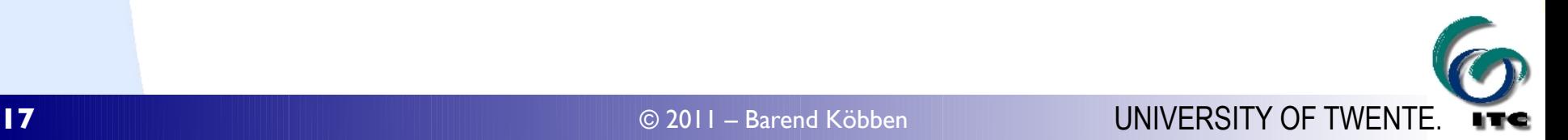

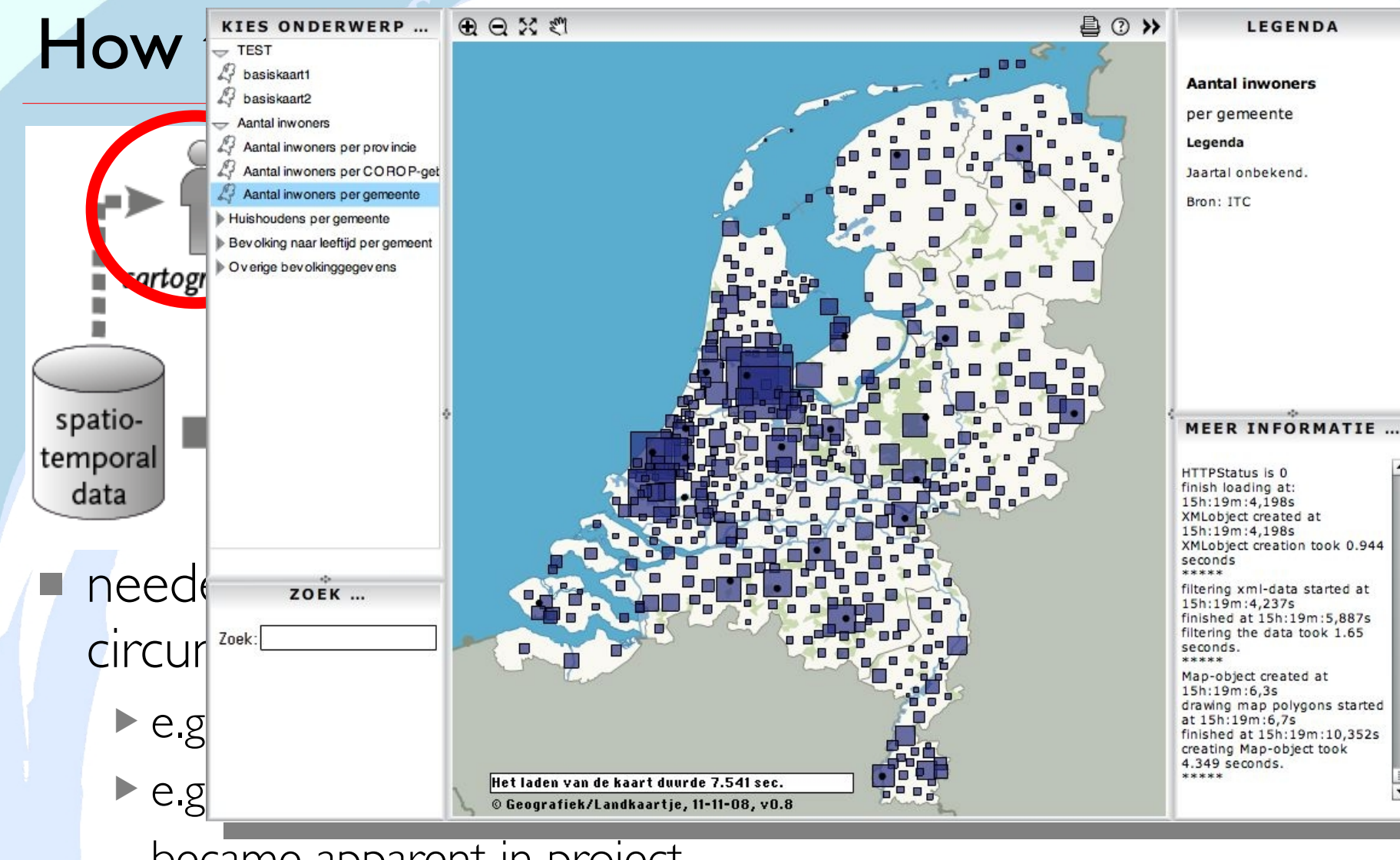

became apparent in project *3 rd edition National Atlas for the Netherlands* 

**18** © 2011 – Barend Köbben UNIVERSITY OF TWENTE. i Trê

#### How to automate it fully..?

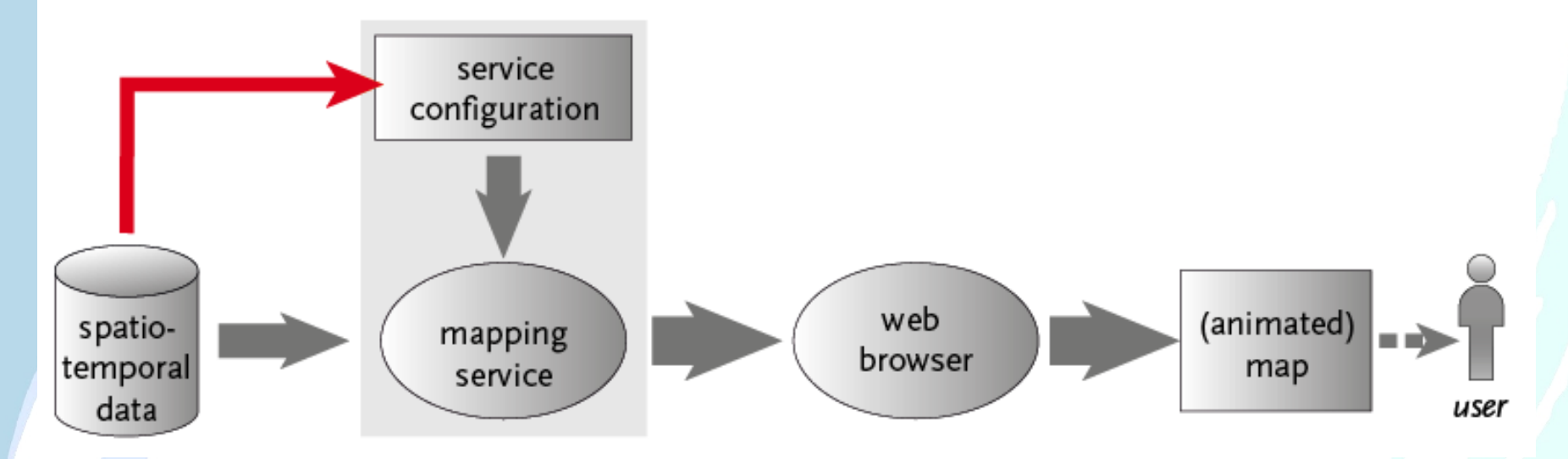

create service configuration from data

#### *direct*, based on:

- ▶ cartographic knowledge
- ▶ intended user and/or usage of the map
- ▶ properties of the data

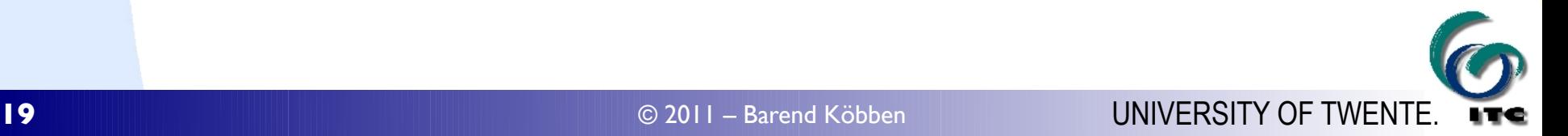

#### This is not a recent challenge...!

- ▶ B.J. Köbben (1988): Choro–Expert: a front–end expert system determining data–appropriatness for choropleth mapping (MSc thesis, Utrecht)
- **1980s: the DLM-DCM paradigm was introduced** *Digital Landscape Model* → *Digital Cartographic Model* ■ the automatic generation of DCMs from DLMs has been subject of a small surge of research ▶ in the 80s using Knowledge Based / Expert Systems ■ it somehow this never took off ... … but it should(?) re–emerge in a service environment

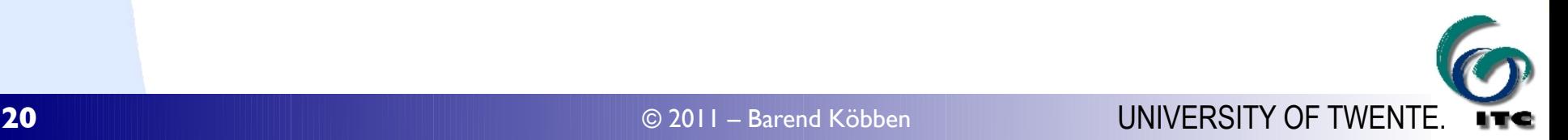

### Why did this not happen (yet)...?

We think it's a case of missing information:

■ cartographic knowledge

**numier intended user and/or usage of the map** 

properties of the data

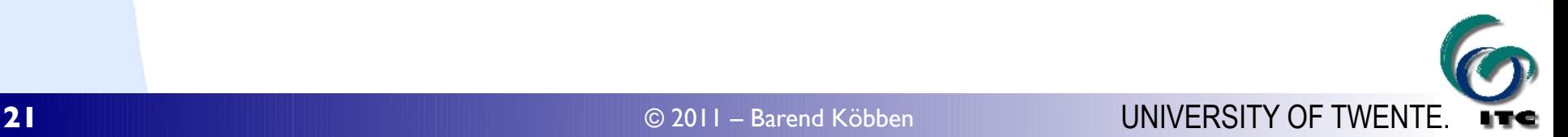

We think it's a case of missing information:

■ cartographic knowledge → *solved for 'simple' maps (most common cases)* ■ intended user and/or usage of the map

properties of the data

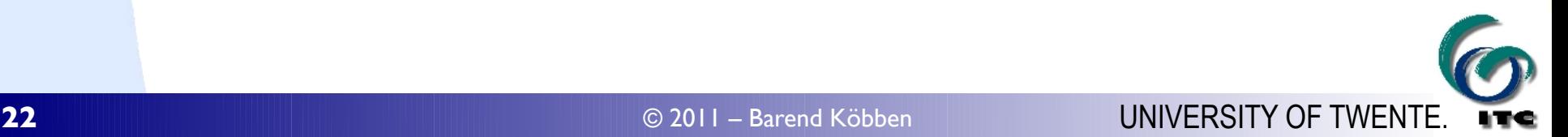

We think it's a case of missing information:

■ cartographic knowledge → *solved for 'simple' maps (most common cases)* **numier intended user and/or usage of the map** → *solveable for 'simple' use goals (most common cases)* properties of the data

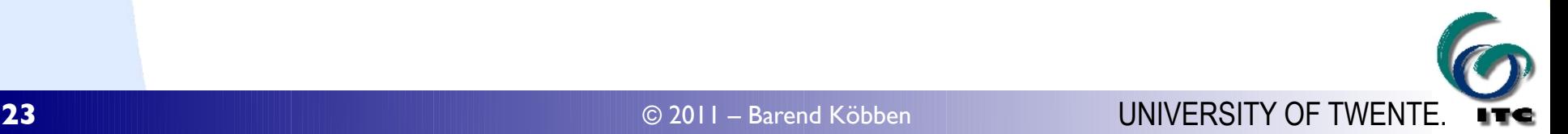

We think it's a case of *missing information:*

■ cartographic knowledge → *solved for 'simple' maps (most common cases)* ■ intended user and/or usage of the map → *solveable for 'simple' use goals (most common cases)* properties of the data → *this is the main culprit:* ▶ meta–data is a problem (in real life) anyway ▶ automatic meta-data generation even more ▶ the meta–data needed is not the usual set only (e.g. measurement level)

- another missing part: a *FORMAL map specification language*
	- $\neq$  service configuration file (e.g. SLD)
		- this is what created by a compiler *based* on the formal map spec, plus (meta–)data and user input
	- ▶ ≠ traditional map specifications (e.g. topomap specs)
		- these are focussed on producing a specific *map product*, we want a focus on *information output*
	- ▶ *formalised specification* in the computer science sense
		- defines an outcome using a formal (declarative) language
		- with degrees of freedom (e.g. ranges of acceptable values)
		- in a controlled and consistent manner

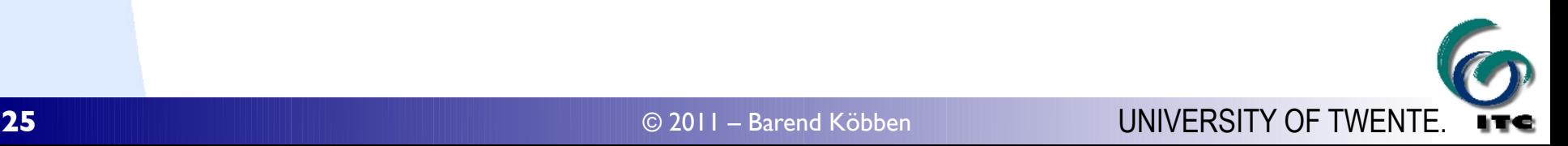

#### Towards automatic mapping in services environment

possible use of a *FORMAL map specification language*

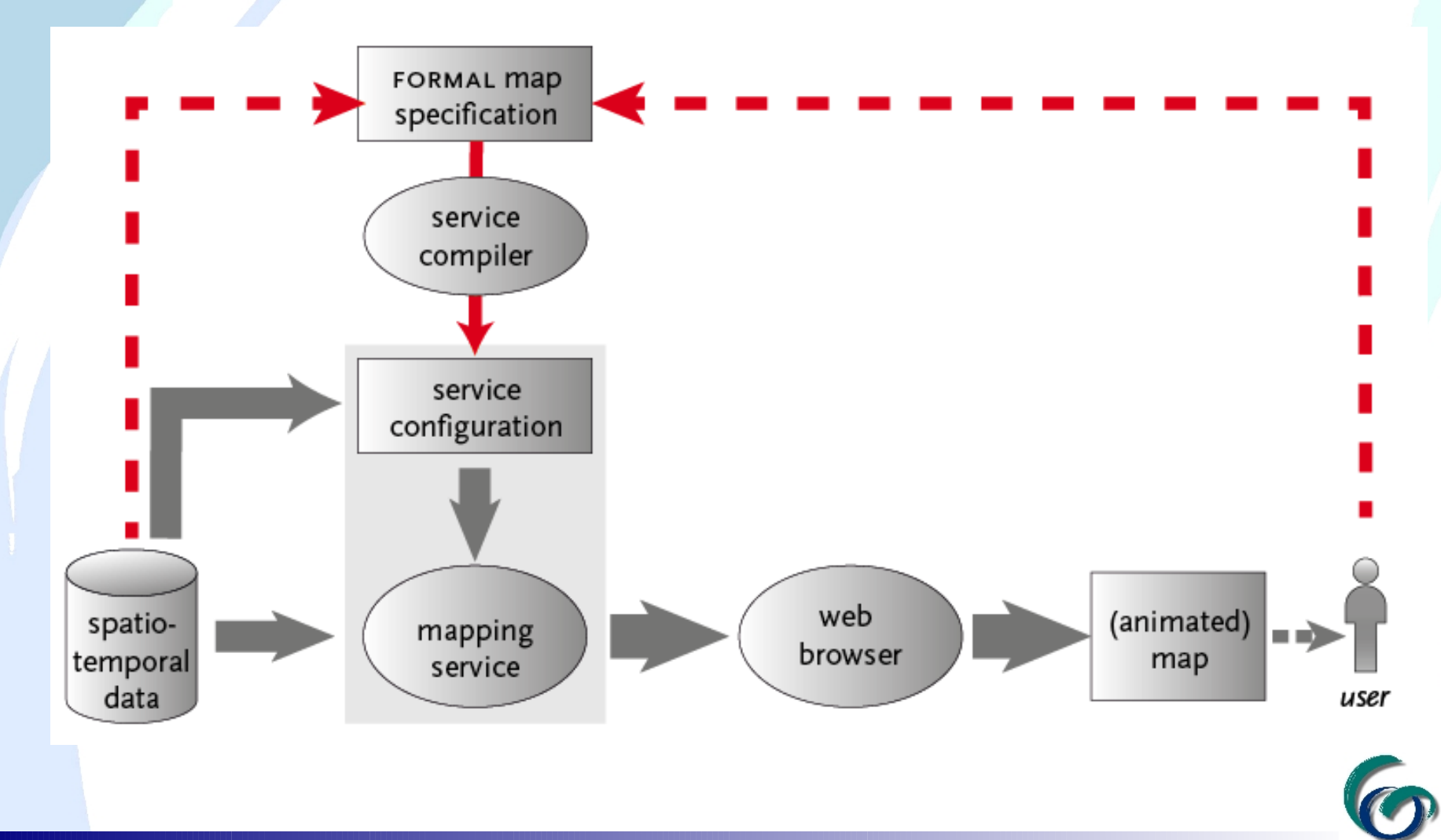

#### UNIVERSITY OF TWENTE.

## **QUESTIONS...?**

Barend Köbben

[kobben@itc.nl](mailto:kobben@itc.nl)

http://www.itc.nl/ <http://kartoweb.itc.nl/kobben/> http://www.nationaleatlas.nl/ http://kartoweb.itc.nl/RIMapper/ http://kartoweb.itc.nl/TimeMapper/

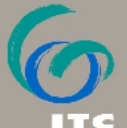